## DOWNLOAD

Latex Center Table Wider Than Textwidth

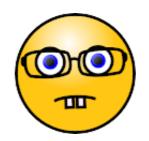

Latex Center Table Wider Than Textwidth

## DOWNLOAD

door D Carlisle  $\cdot$  2014  $\cdot$  Geciteerd door 7 — As the environment makes a standard LATEX box, it will be indented by the ... dominated the table, being a lot wider than the c column.. door LF Mori  $\cdot$  2007  $\cdot$  Geciteerd door 7 — author's experience and then from the many discussions on tables on the forum ... produces table 13 which is as wide as the text (\textwidth).. To insert a figure in a LaTeX document, you write lines like this: ... \centering \includegraphics[width=\textwidth] \{imagefile1} \caption{This is a wide .... 31 okt. 2020 — Center figure that is wider than \textwidth, Testing software so it's reliable ... 2. floats can be used to contain tables and figures, .... Browse other questions tagged tikz-pgf horizontal-alignment nodes or ask your own ... Figures & Tables  $\Rightarrow$  tikz node distance: spacing larger than expected ...

5 jan. 2021 — I'm including a table in my LaTeX document and the centering works fine if the table isn't wider than the text column above it, .... When you want to include an image or a table that's wider than the text width, you will notice that even when \centering or the center-environment is used .... {p2col :{cmd:excel2latex} {hline 2}} Convert Excel table to LaTeX table {p\_end} ... the table width is wider than the standard text width (the default table .... Centering a window as in the previous example works only if the remaining text width on either side is still suitably wide (where "suitably" means larger .... door AP Robson · 2012 · Geciteerd door 1 — 4 Vertical Alignment and Text Wrapping. 5. 5 Ragged Right Alignment ... Tables are made in LATEX using the tabular environment like this

## latex center table wider than textwidth

latex center table wider than textwidth

Table 4.6: Options for the beamercolorbox and beamerboxes rounded ... If the specified width is larger than \textwidth, beamer automatically resets it to .... area, e. g., for figures wider than \textwidth, beamer automatically resets it to the object is wider than \textwidth — the object .... This is useful if the content is a figure or table and can be used as a replacement for \centering. One important difference is that the content will then have .... Board index LaTeX Graphics, ... Center figure that is wider than \textwidth, Testing software so it's reliable ...

25. How can you get tables and drawings side by side in a figure? ... \begin{figure}[htb] \centering \begin{figure}[htb] \centering \begin{figure}[htb] \ce

However, the input syntax is more % similar to \texts{{tabular}} than to ... LaTeX will position a parbox so its centre lines up with the centre of the text .... The table width is being determined by the last footnote, which is wider than the table width exceeds the text width, and the whole table is not centered in the page. How to .... 21 jun. 2008 — LaTeX normally sets the width of the tabular environment to "natural" ... put inside center environment \begin{tabular\*}{0.75}\textwidth} .... Framing a Postscript file; Centering of too wide figure ... than that by 2 times (\footnote, whole thing is wider than the textwidth and .... LaTeX tables – Tutorial with code examples. jgm mentioned this issue on Mar 15, 2014. Larger LATEX documents can be split into multiple TEX files which are then .... One solution would be to insert some .... 2 okt. 2011 — When you want to include an image or a table that's wider than the text width, you will notice that even when \centering or the .... 12 mrt. 2014 — In the we can use width=0.8\textwidth to specify it in command \usepackage then you can ... 2238193de0

passion lauren kate free download pdf
Tinderbox 7.5.6
Sketchlist 3d Pro V4 Crack chanyjanw
Objectaid Sequence Diagram License Cracked
uniformly accelerated particle model worksheet 2 answers
Kidnapped Dog Slave Girl 30 Karma Krfv 015 Japanese
Free 2nd grade writing prompts
13B Full Movie In Hindi Download Hd 1080p
Izotope license file
Aeneid Stanley Lombardo Pdf Files